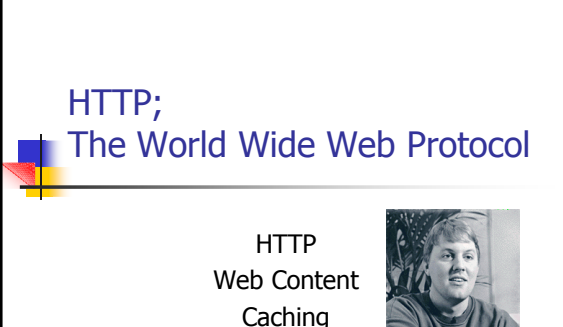

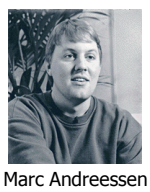

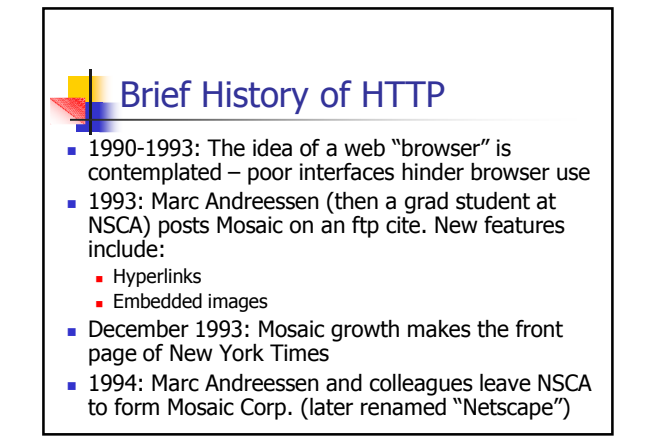

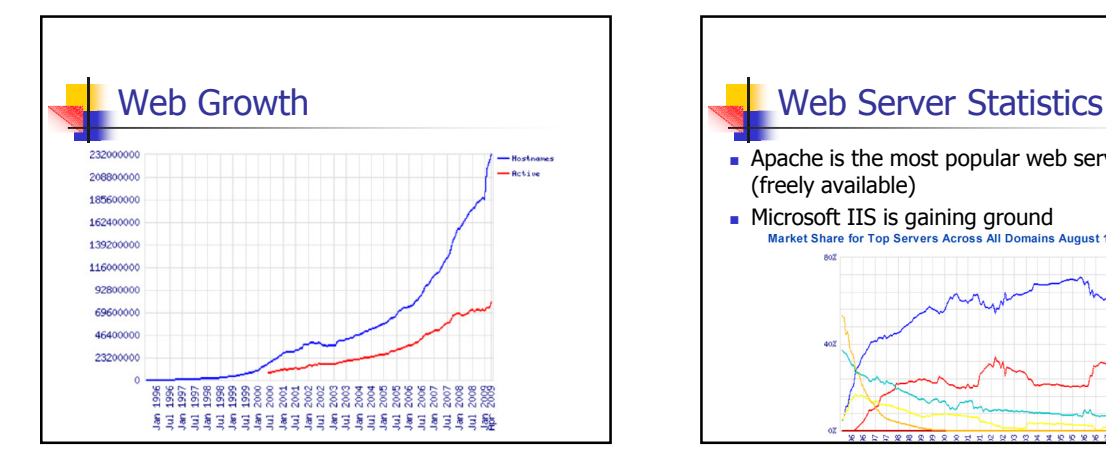

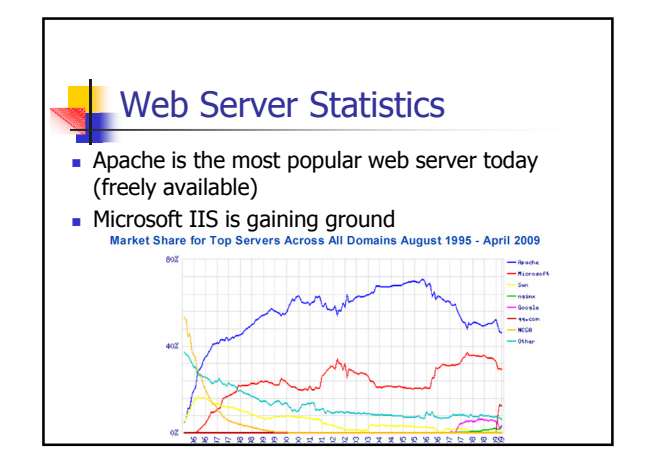

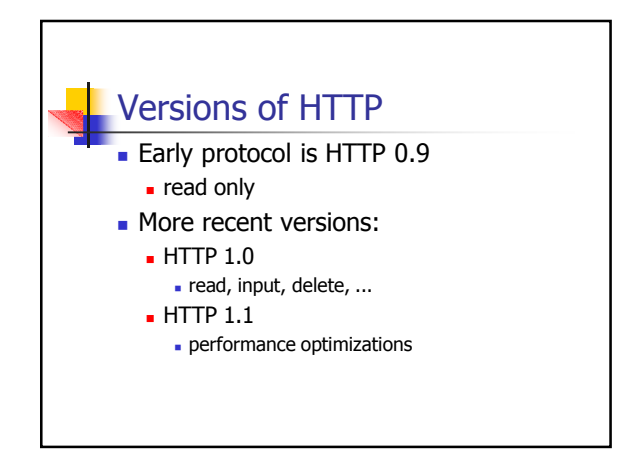

# **HTTP Overview**

- **Client (browser) sends HTTP request to** server
- Request specifies affected URL
- Request specifies desired operation
- Server performs operation on URL
- **Server sends response**
- Request and reply headers are in pure text

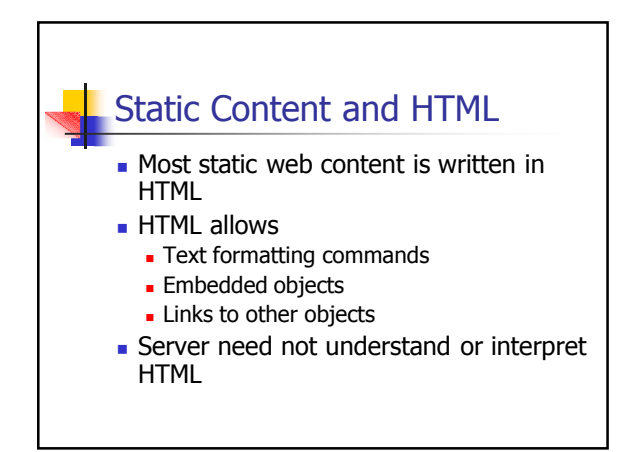

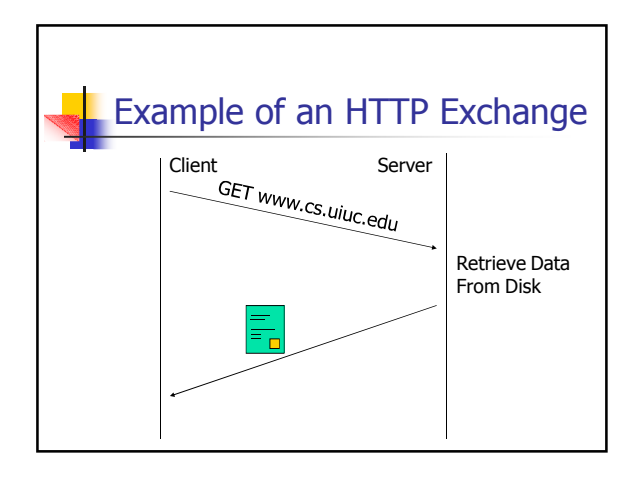

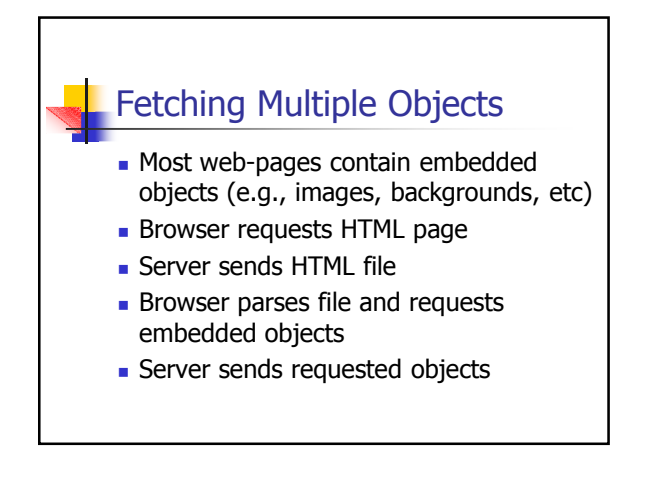

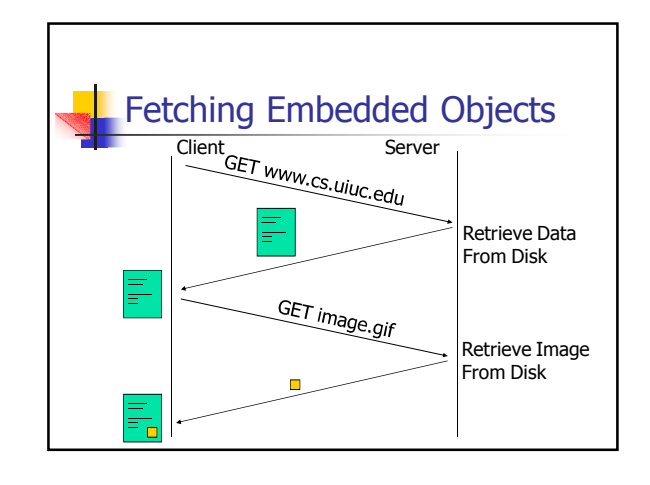

# **HTTP Operations**

- GET: retrieves URL (most widely used)
- **HEAD: retrieves only response header**
- **POST: posts data to server**
- **PUT: puts page on server**
- DELETE: deletes page from server

## Simple HTTP Request and Reply

#### Request:

GET http://www.server.com/page.html HTTP/1.0

#### Response:

HTTP-Version: HTTP/1.0 200 OK Content-Length: 3012 Content-Type: text/html <body>

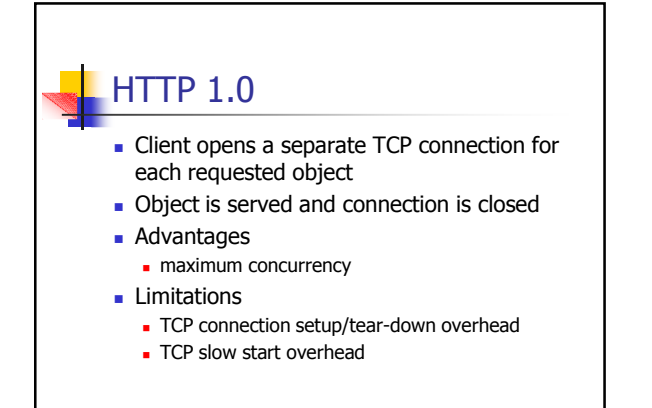

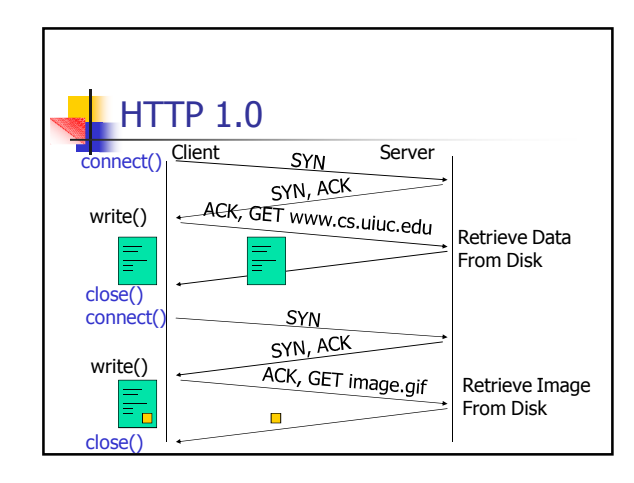

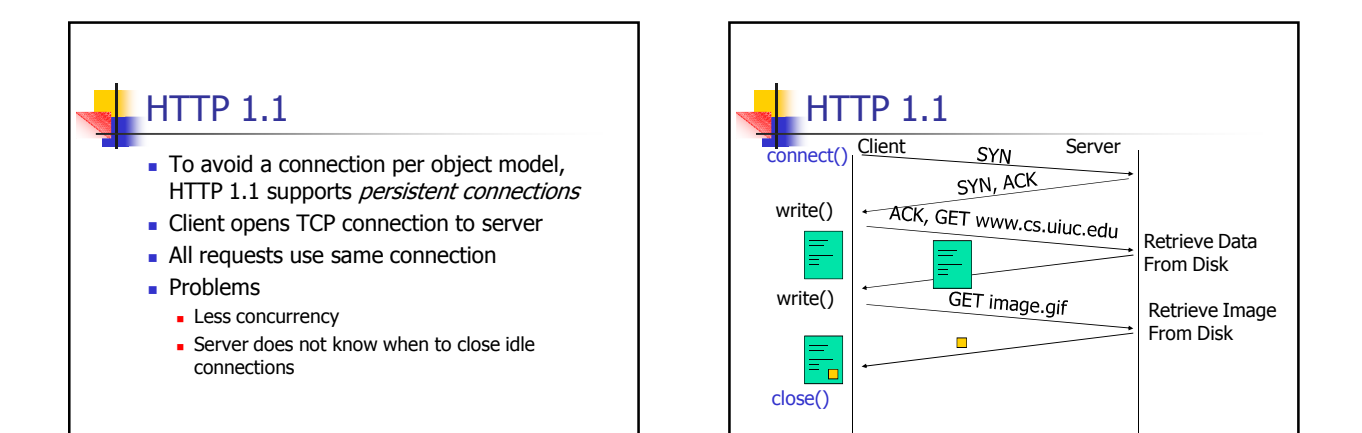

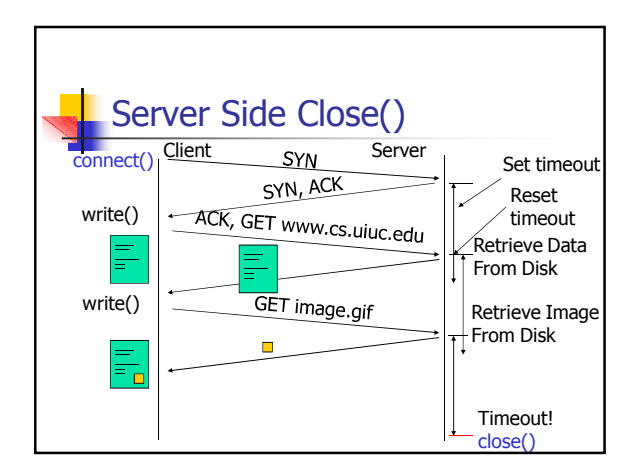

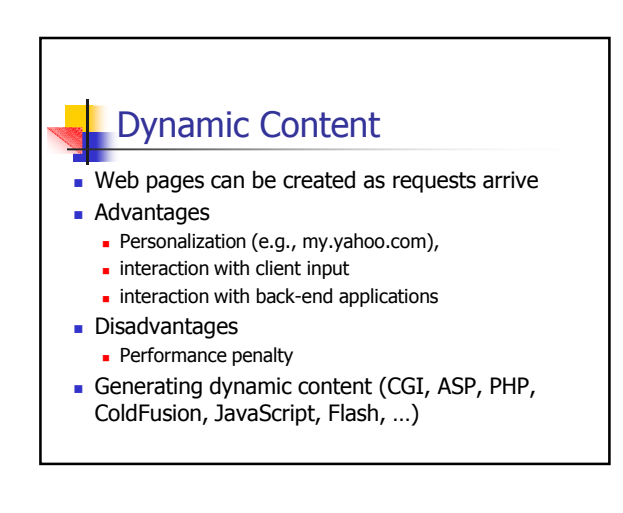

### CGI Scripts

- **CGI scripts are URLs with a .cgi extension**
- The script is a program (e.g., C, JAVA, ...)
- **NHER** When the URL is requested, server invokes the named script, passing to it client info
- **Script outputs HTML page to standard output** (redirected to server)
- **Server sends page to client**

CGI Execution Server GGI Script fork() Send page Request Response

### Active Server Pages (ASPs)

- **Active server pages are HTML** documents with extensions for embedded program execution
- **Nhen request arrives, server fetches** and parses the HTML document
- Server executes embedded executable code and plugs output into page
- **Expanded page is sent to client**

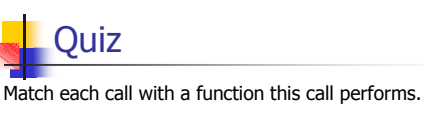

- 1. accept() a) defines the type of socket (e.g., TCP/UDP)
- $\vert$ 2. listen() b) associates a socket with a port number
- 3. connect() c) dequeues a client connection request
	-
- 
- 4. bind() d) sends a TCP SYN packet to server
- 5. socket() e) defines the length of the socket queue f) writes application data to the socket